## **[BTW Percentage](https://help.iasset.nl/help/instellingen/btw-percentage/)**

## **BTW Percentage**

In dit onderdeel van Instellingen kunnen de BTW-percentages worden toegevoegd, aangepast, verwijderd en geprint. De percentages worden gebruikt in onderhoud, budgettering, planning en allerlei overzichten.

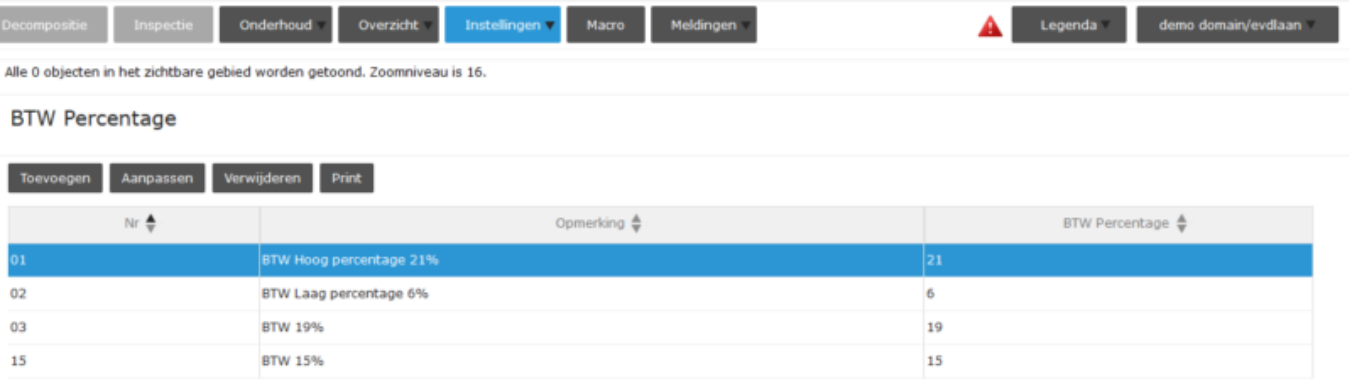